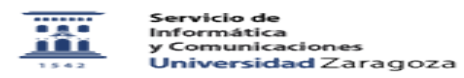

## Quiero cambiar el nombre de la tarjeta 01/29/2022 10:49:36

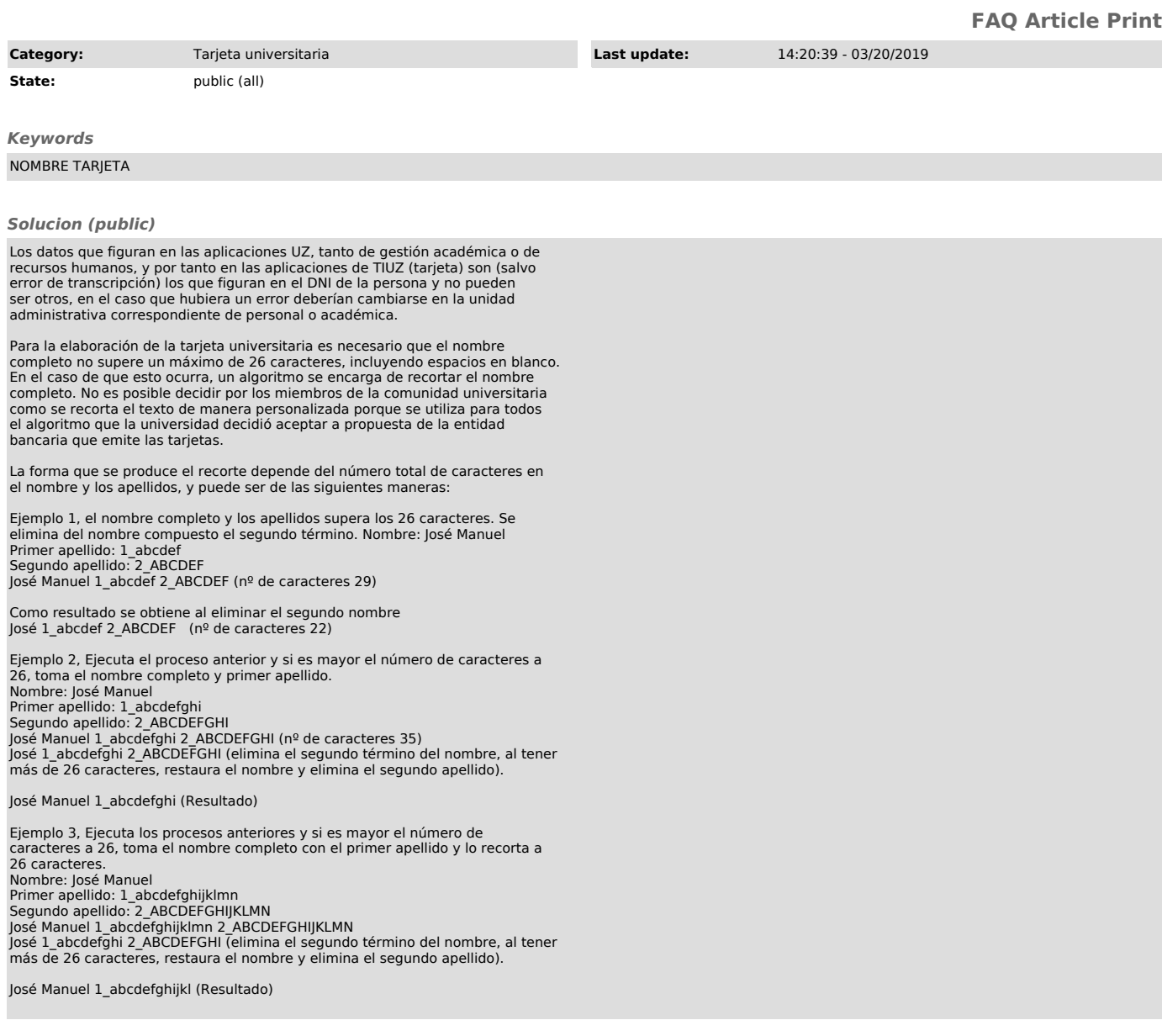